## SAP ABAP table BUPA BPERPUPDT REQ S BPROLE {IDT for BPERPUpdtReq sBPRole}

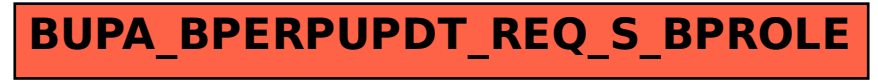